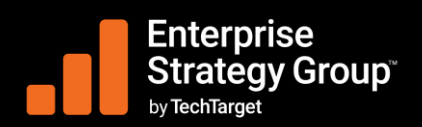

#### OUTUBRO DE 2023

# **Dell APEX Block Storage for Public Cloud e Dell APEX Navigator**

Tony Palmer, analista-chefe, serviços de validação

#### **Desafios da carga de trabalho na nuvem pública**

Esta análise técnica inicial do Enterprise Strategy Group da TechTarget documenta nossa análise do Dell APEX Block Storage for Public Cloud com o Dell APEX Navigator. Avaliamos como o Dell APEX fornece uma solução unificada de armazenamento em nuvem que ajuda as organizações a simplificar a forma como migram, criam e gerenciam aplicativos e dados na nuvem e, ao mesmo tempo, reduzem custos.

A jornada para a nuvem geralmente não é simples, tampouco tranquila. Os aplicativos podem exigir refatoração para que sejam capazes de migrar para a nuvem, um processo entediante que atrasa as implementações na nuvem. Além disso, os aplicativos continuam exigindo o monitoramento e o gerenciamento do desempenho, da proteção e da segurança de acordo com suas políticas e cargas de trabalho no local. Quando questionados sobre por que alguns aplicativos empresariais de produção existentes não eram bons candidatos à nuvem pública, o desempenho (30%), a dificuldade de implementação de segurança (29%) e o custo e a complexidade (29%) foram as três respostas mais citadas (veja a Figura 1).<sup>1</sup>

**Figura 1.** Os cinco principais motivos pelos quais os aplicativos e as cargas de trabalho não são considerados bons candidatos à nuvem pública

#### **Você indicou que alguns aplicativos ou cargas de trabalho da sua organização não são bons candidatos à implementação na nuvem pública. Por que não? (Porcentagem de entrevistados, N = 304, várias respostas aceitas)**

**25% 27%** Governance policy/industry regulation violation Inability to meet functionality or usability expectations Too costly or too complex to migrate Difficulty implementing security measures Performance (e.g., latency) requirements could be achieved more cost effectively

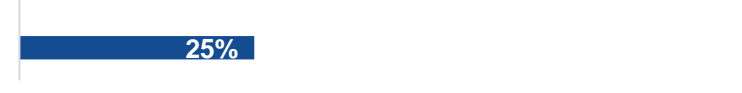

**29%**

**29%**

**30%**

*Fonte: Enterprise Strategy Group, uma divisão da TechTarget, Inc.*

As organizações precisam de uma solução que possa ajudá-las a executar cargas de trabalho de produção de maneira eficaz e confiável em ambientes locais e de nuvem pública, ao mesmo tempo que reduz a complexidade e aumenta a agilidade e a eficiência de custo. Isso permitirá que as empresas equilibrem estrategicamente o uso de vários ambientes de nuvem e o gerenciamento das complexidades de integração, segurança e otimização.

<sup>1</sup> Fonte: relatório de pesquisa do Enterprise Strategy Group, *[Multi-cloud Application Deployment and Delivery Decision Making](https://research.esg-global.com/reportaction/515201615/Toc)*, junho de 2023. Todas as pesquisas e referências do Enterprise Strategy Group nesta primeira análise técnica são provenientes deste relatório.

#### **Dell APEX Block Storage for Public Cloud**

O Dell APEX Block Storage for Public Cloud foi projetado para fornecer desempenho e controle do armazenamento em bloco no local com simplicidade e agilidade na nuvem pública. O Dell APEX foi criado sobre os três pilares da filosofia de design:

- **Simplicidade.** Proporcione uma experiência de usuário que permita aos clientes implementar, gerenciar e monitorar facilmente o armazenamento em blocos na nuvem pública.
- **Agilidade.** Permita que os clientes se adaptem às mudanças nas necessidades de negócios e nos requisitos de carga de trabalho de forma rápida e eficaz.
- **Controle.** Forneça aos clientes recursos de classe empresarial, incluindo serviços de dados avançados (provisionamento dinâmico, snapshots e backup/restauração), alta resiliência com suporte a várias zonas de disponibilidade (AZ) da AWS e ampla segurança (controle de acesso baseado em função, log-on único, criptografia e identidade federada), para respaldar as cargas de trabalho das organizações e ajudá-las a cumprir seus acordos de nível de serviço (SLAs).

O Dell APEX Block Storage for Public Cloud foi projetado para atender e otimizar inúmeras cargas de trabalho que historicamente não foram consideradas candidatas viáveis para a execução na nuvem pública.

#### **Dell APEX Navigator**

O Dell APEX Navigator fornece uma experiência de SaaS simplificada para que os clientes corporativos implementem, gerenciem e monitorem seus ambientes de TI (veja a Figura 2).<sup>2</sup>

#### **Figura 2.** Dell APEX Navigator e Dell APEX Block Storage for AWS

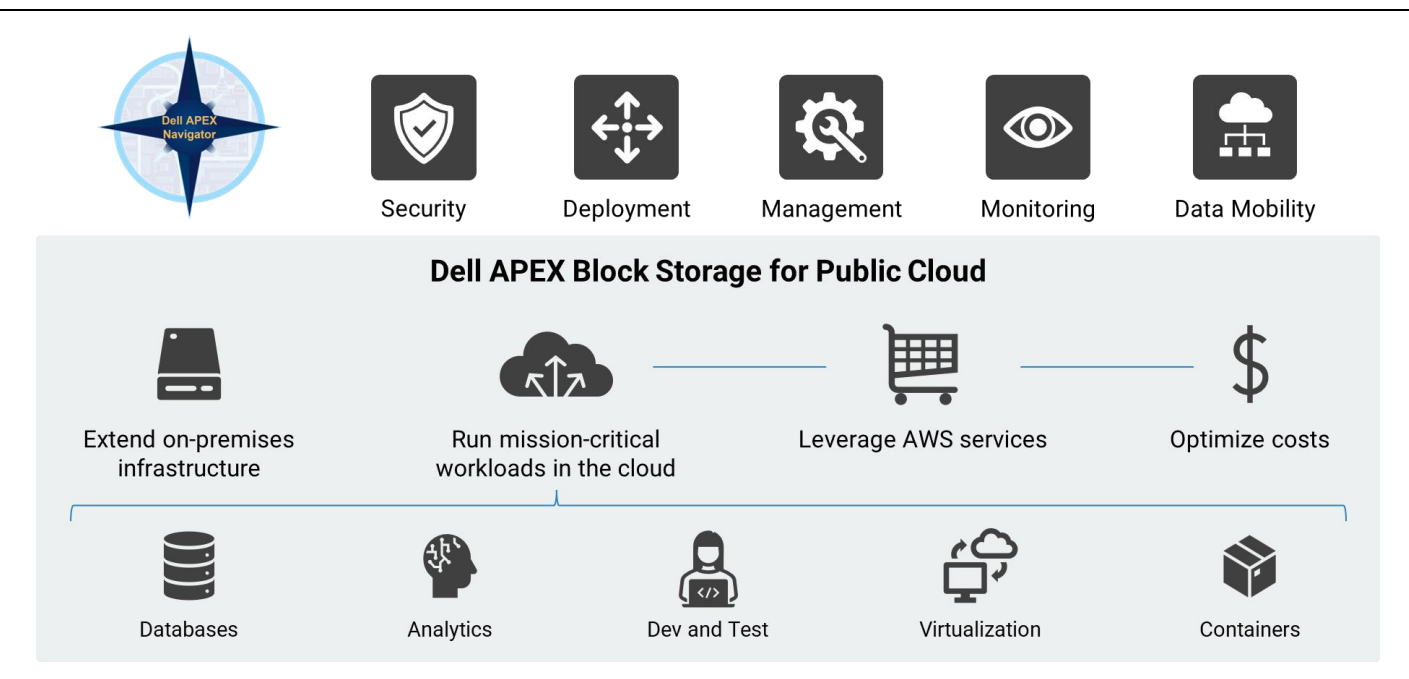

*Fonte: Dell Technologies e Enterprise Strategy Group, uma divisão da TechTarget, Inc.*

A Dell projetou o Dell APEX Navigator com a segurança em mente e oferece gerenciamento de identidade federada, para que as organizações possam usar seu próprio provedor de identidade para permitir o log-on único com credenciais corporativas. Isso é acoplado ao controle de acesso baseado em função para garantir que apenas usuários autenticados com autorização apropriada possam acessar recursos de armazenamento.

<sup>2</sup> Atualmente, o Dell APEX Navigator oferece suporte ao APEX Block Storage for AWS, com ofertas adicionais e ambientes de nuvem pública.

Na primeira versão, o Dell APEX Navigator for Multicloud Storage oferecia suporte ao APEX Block Storage for AWS, que será compatível com o APEX File Storage em breve. Com o Dell APEX Navigator for Multicloud Storage, a implementação do armazenamento da Dell na nuvem pública, que inclui provisionamento de computação, armazenamento, rede, instalação e configuração do software de armazenamento, é automatizada e requer apenas quatro etapas na interface do usuário do Navigator para começar.

Após a implementação, o Dell APEX Navigator fornece acesso a ferramentas de gerenciamento de armazenamento, o que significa que os usuários clicam em um gerenciador de endpoint de armazenamento para realizar diretamente qualquer tarefa de gerenciamento diária. O monitoramento é integrado ao Dell APEX Navigator e é habilitado pelo Dell CloudIQ, um aplicativo de monitoramento proativo e análise preditiva baseado em nuvem para o portfólio de infraestrutura da Dell. Os usuários podem obter insights sobre integridade, capacidade, desempenho e inventário de licenças no Dell APEX Navigator ou por meio de APIs.

Por fim, o Dell APEX Navigator for Multicloud Storage oferece recursos de mobilidade de dados com a orquestração do envio bidirecional de snapshots entre as implementações do Dell PowerFlex no local e do Dell APEX Block Storage for AWS.

## **Análise inicial**

O Enterprise Strategy Group começou analisando como os clientes implementariam o Dell APEX Block Storage for Public Cloud usando o Dell APEX Navigator. Conforme mostrado na [Figura 3,](#page-2-0) o Dell APEX Navigator é acessado por meio da conta Dell Premier de um cliente.

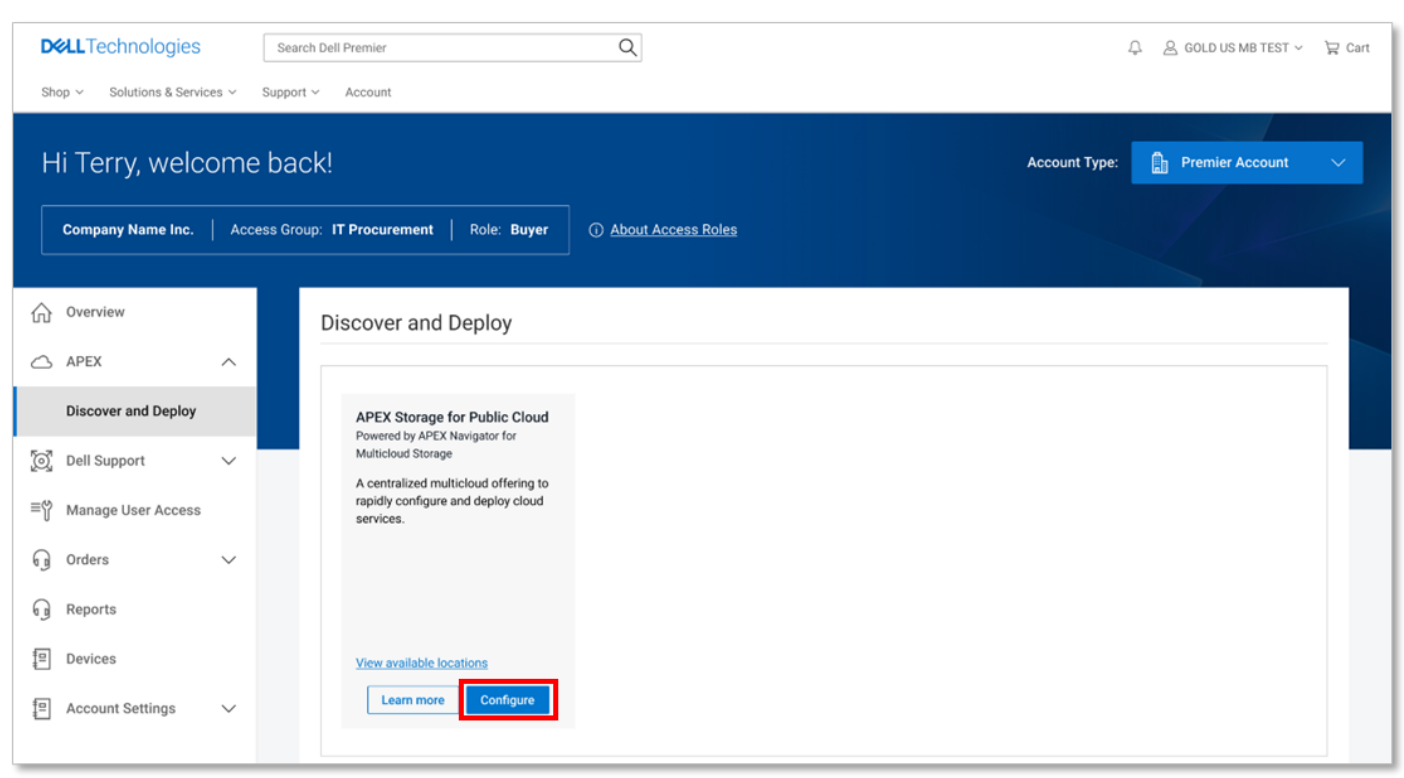

<span id="page-2-0"></span>**Figura 3.** Dell APEX Navigator

*Fonte: Dell Technologies e Enterprise Strategy Group, uma divisão da TechTarget, Inc.*

Primeiro, selecionamos **Configure** no APEX Storage for Public Cloud para abrir a caixa de diálogo *Create New Deployment*, mostrada na [Figura](#page-3-0) 4. Selecionamos **APEX Block Storage for AWS** e a versão padrão do produto. Em seguida, rolamos a tela para baixo.

#### <span id="page-3-0"></span>**Figura 4.** Dell APEX Block Storage for AWS — Criando uma nova implementação

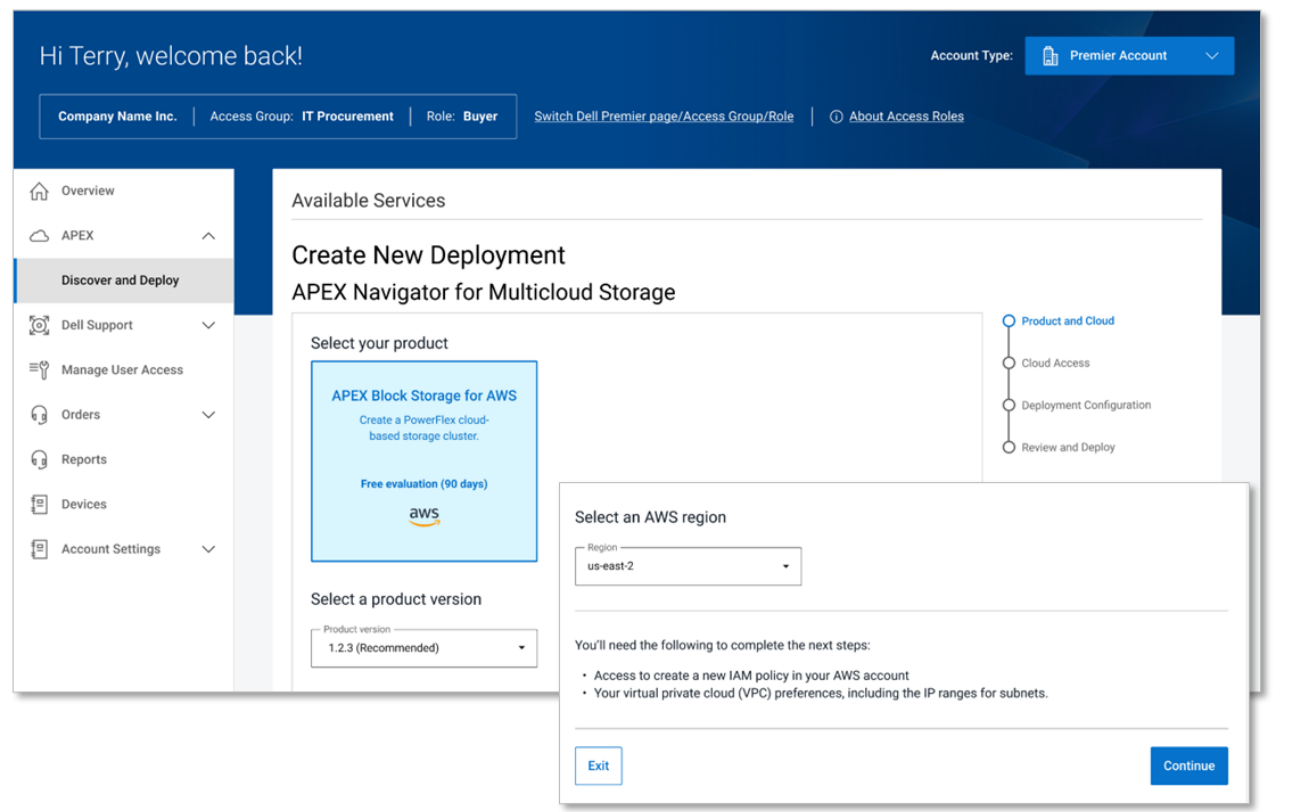

*Fonte: Dell Technologies e Enterprise Strategy Group, uma divisão da TechTarget, Inc.*

Existem apenas duas opções de armazenamento: *Balanced*, que usa o Amazon Elastic Block Storage para alto desempenho, e *Performance optimized*, que usa repositórios de instâncias do Amazon EC2 para fornecer um tempo de resposta inferior a um milissegundo.

#### **Figura 5.** Dell APEX Block Storage for AWS — Selecionando opções

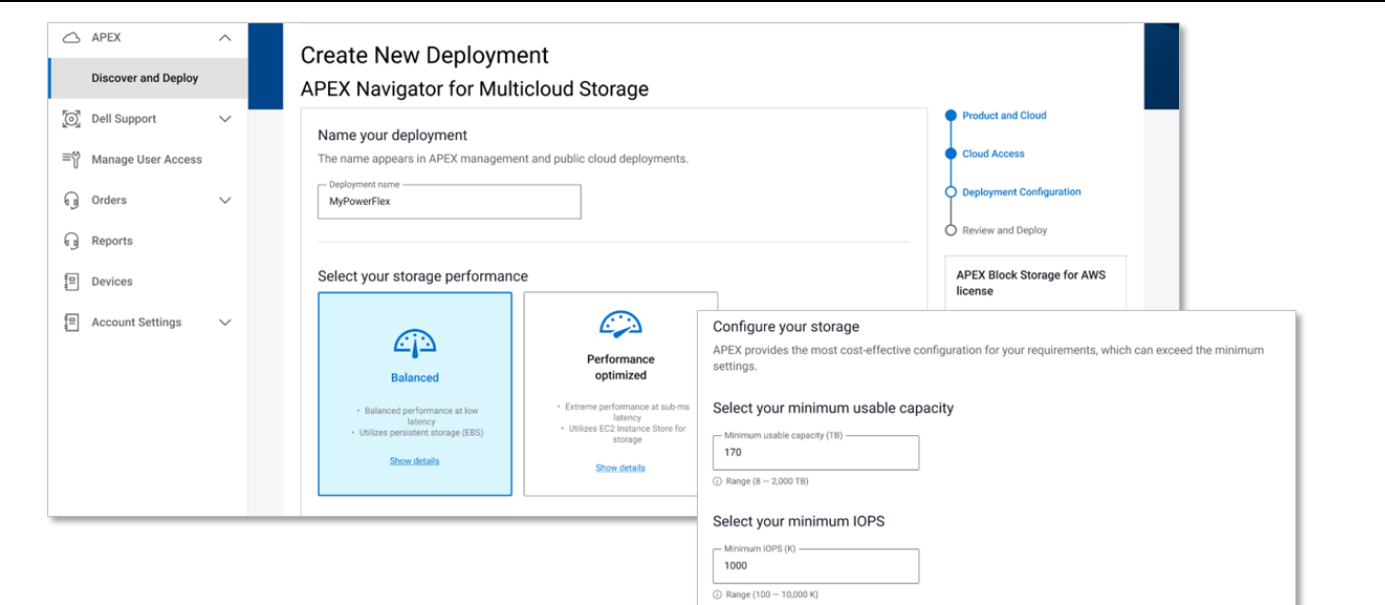

*Fonte: Dell Technologies e Enterprise Strategy Group, uma divisão da TechTarget, Inc.*

Em seguida, especificamos a capacidade mínima útil, o IOPS mínimo e o nível de disponibilidade (veja a Figura 5). É importante observar que o Dell APEX Block Storage for AWS oferece suporte à implementação de um único cluster em várias AZs. Os conjuntos de falhas residem em cada AZ para garantir alta disponibilidade e resiliência. Por fim, selecionamos uma nuvem privada virtual existente e fornecemos um nome para o novo par de chaves Secure Shell que a Dell cria automaticamente. Depois, clicamos em **Continue**. Os clientes podem automatizar ainda mais esse processo por meio de uma API pública para integração a ferramentas comuns, como o Terraform.

### **Conclusão**

De acordo com a pesquisa do Enterprise Strategy Group, quase 3/4 (74%) das cargas de trabalho existentes são consideradas fortes ou potenciais candidatas à migração para a nuvem pública nos próximos cinco anos. Mesmo assim, os aplicativos continuam exigindo desempenho, proteção, monitoramento de segurança e gerenciamento alinhados às suas políticas e cargas de trabalho no local. Quando o Enterprise Strategy Group pediu às organizações que avaliassem até que ponto concordam com as seguintes afirmações relacionadas às decisões de implementação de aplicativos, elas responderam da seguinte forma:

- 81% concordaram que enfrentam desafios com a portabilidade de aplicativos e dados entre locais, incluindo data center, nuvem pública e borda.
- 82% concordaram que têm dificuldades para dimensionar corretamente as cargas de trabalho para o ambiente de infraestrutura ideal (dentro ou fora do local).
- 86% concordaram que migram regularmente aplicativos e/ou dados de ambientes locais para a nuvem pública.

O Enterprise Strategy Group descobriram que o Dell APEX Block Storage for Public Cloud e o Dell APEX Navigator podem simplificar as experiências dos clientes ao implementar, gerenciar e monitor o armazenamento em bloco na nuvem pública. Após a integração, iniciamos a implementação de um cluster de 192 TB com cerca de dois minutos de uso do teclado, respondendo a algumas perguntas simples. A automação proporcionada pelo Dell APEX Navigator reduz o trabalho manual necessário em horas, ao mesmo tempo que minimiza a chance de erro humano. O Dell APEX Navigator também fornece gerenciamento de software de armazenamento simples e seguro, que abrange vários tipos de armazenamento implementados na AWS e no local, todos acessíveis centralmente no Dell APEX Console.

Isso permite que os clientes se adaptem às mudanças nas necessidades de negócios e nos requisitos de carga de trabalho de forma rápida e eficaz, além de fornecer aos clientes serviços de dados avançados, alta resiliência e controles de segurança rigorosos para respaldar as cargas de trabalho das organizações e ajudá-las a cumprir seus SLAs.

Se sua organização, como tantas outras, está migrando aplicativos e cargas de trabalho para a nuvem pública e precisa de uma solução que possa oferecer níveis de desempenho, disponibilidade e controle no local com a flexibilidade e a agilidade da nuvem, seria inteligente você considerar o uso do Dell APEX Block Storage for Public Cloud.

Para obter mais informações sobre o Dell APEX Block Storage for Public Cloud, acesse [Dell.com/APEX-Block](https://www.dell.com/en-us/dt/apex/storage/public-cloud/block.htm) e, para obter mais informações sobre o Dell APEX Navigator, acess[e Dell.com/Navigator.](https://www.dell.com/en-us/dt/apex/storage/public-cloud/navigator.htm)

Qualquer reprodução ou redistribuição desta publicação, no todo ou em parte, seja em formato impresso, eletrônico ou qualquer outro, a pessoas não autorizadas a recebê-la e sem o consentimento expresso da TechTarget, é uma violação das leis de direitos autorais dos Estados Unidos e estará sujeita a um processo por danos civis e, se necessário, a processo criminal. Em caso de dúvidas, entre em contato com o Atendimento ao cliente pelo e-mail [cr@esg-global.com.](mailto:cr@esg-global.com)

#### **Sobre o Enterprise Strategy Group**

O Enterprise Strategy Group da TechTarget fornece inteligência de mercado focada e acionável, pesquisa de demanda, serviços de consultoria prestados por analistas, orientação estratégica de GTM, validações de soluções e conteúdo personalizado que oferece suporte à compra e venda de tecnologias empresariais. We alle a vende de tecnologias empresariais.

 $\boxtimes$  contact@esg-global.com

<sup>©</sup>TechTarget, Inc. ou suas subsidiárias. Todos os direitos reservados. TechTarget e o logotipo da TechTarget são marcas comerciais ou registradas da TechTarget, Inc. e estão registrados em jurisdições em todo o mundo. Outros nomes e logotipos de produtos e serviços, incluindo BrightTALK, Xtelligent e Enterprise Strategy Group, podem ser marcas registradas da TechTarget ou de suas subsidiárias. Todas as outras marcas comerciais, logotipos e nomes de marca pertencem a seus respectivos proprietários.

As informações contidas nesta publicação foram obtidas por fontes que a TechTarget considera confiáveis, embora não sejam garantidas pela TechTarget. Esta publicação pode conter opiniões da TechTarget, que estão sujeitas a alterações. Essa publicação pode incluir previsões, projeções e outras declarações preditivas que representam as suposições e expectativas da TechTarget frente às informações atualmente disponíveis. Essas previsões se baseiam nas tendências do setor e envolvem variáveis e incertezas. Consequentemente, a TechTarget não oferece nenhuma garantia de precisão das previsões, projeções ou declarações preditivas aqui contidas.